# RooFit's new heterogeneous computing backend

**Jonas Rembser**

8 May, CHEP 2023

ROOT Data Analysis Framework

<https://root.cern>

#### Introduction

- ▶ **RooFit**: C++ library for statistical data analysis in ROOT
	- provides tools for model building, fitting and statistical tests
- ▶ Recent development focused on:
	- **Performance** boost (preparing for larger datasets of **HL-LHC**)
	- More **user friendly** interfaces and high-level tools
- ▶ Today: **20th anniversary** of RooFit [first presented at a conference](https://www.nikhef.nl/~verkerke/talks/chep03/chep2003_v4.pdf) (CHEP 2003)

#### Introduction

- ▶ **RooFit**: C++ library for statistical data analysis in ROOT
	- provides tools for model building, fitting and statistical tests
- ▶ Recent development focused on:
	- **Performance** boost (preparing for larger datasets of **HL-LHC**)
	- More **user friendly** interfaces and high-level tools
- ▶ Today: **20th anniversary** of RooFit [first presented at a conference](https://www.nikhef.nl/~verkerke/talks/chep03/chep2003_v4.pdf) (CHEP 2003)

#### In **this presentation**:

- ▶ Report on new **vectorized RooFit** interface with **GPU support** (aka *BatchMode*)
- ▶ Follow-up on [ACAT 2021 talk](https://indico.cern.ch/event/855454/contributions/4596763/) with preliminary prototype results
- ▶ Today's benchmark results obtained with **ROOT** *6.28.04***!**

Other RooFit presentations to follow:

- ▶ **[Garimas Singhs](https://indico.jlab.org/event/459/contributions/11581/)** presentation on applying **automatic differentiation** to RooFit
- ▶ **Zef Wolffs** [presentation](https://indico.jlab.org/event/459/contributions/11580/) on **configurable parallelization** in RooFit

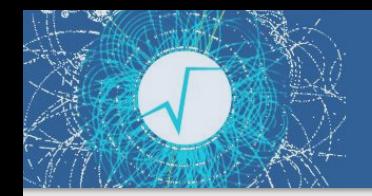

RooFit evaluates expression trees many times for different parameter values to find NLL minima.

RooFit evaluates expression trees many times for different parameter values to find NLL minima.

*Expression tree with observables x and y for 10000 data points:*  $Gaussian(x | mu, sigma(y))$ 

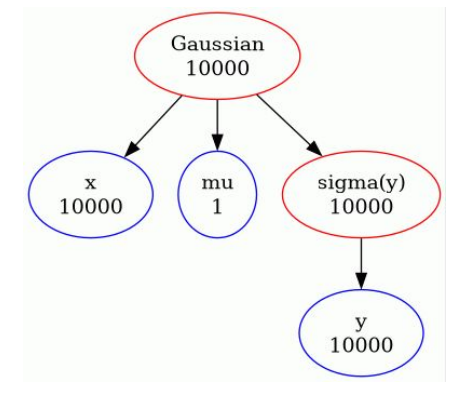

RooRealVar x{"x", "x", 0.0, -20.0, 20.0}; RooRealVar y{"y", "y", 0.0, 0.0, 1.0};

RooRealVar mu{"mu", "mu", 0.0, -20.0, 20.0}; RooFormulaVar sigma{"sigma", "1.0 + 2.0 \*  $v$ ",  $\{v\}$ ;

RooGaussian gauss{"gauss", "gauss", x, mu, sigma};

RooFit evaluates expression trees many times for different parameter values to find NLL minima.

Why rewriting RooFit NLL evaluation backend:

- ▶ Old RooFit computation: re-evaluate expression tree of *for each event*
- ▶ Lots of function calls, **no vectorization possible**

*Expression tree with observables x and y for 10000 data points:*  $Gaussian(x | mu, sigma(y))$ 

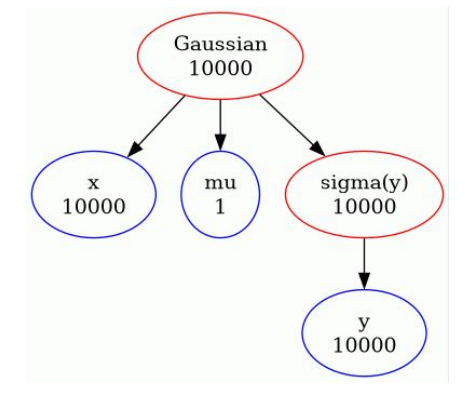

RooRealVar x{"x", "x", 0.0, -20.0, 20.0}; RooRealVar y{"y", "y", 0.0, 0.0, 1.0};

RooRealVar mu{"mu", "mu", 0.0, -20.0, 20.0}; RooFormulaVar sigma{"sigma", "1.0 + 2.0 \*  $v$ ",  $\{v\}$ ;

RooGaussian gauss{"gauss", "gauss", x, mu, sigma};

RooFit evaluates expression trees many times for different parameter values to find NLL minima.

Why rewriting RooFit NLL evaluation backend:

- ▶ Old RooFit computation: re-evaluate expression tree of *for each event*
- ▶ Lots of function calls, **no vectorization possible**

**Should have been easy** to improve and do on GPU?!

- 1. Allocate memory for results
- 2. Call vectorized function/CUDA kernel for each node<sup>1</sup> in topological order if values of children have changed

<sup>1</sup>RooAbsArg in RooFit

*Expression tree with observables x and y for 10000 data points:*  $Gaussian(x | mu, sigma(y))$ 

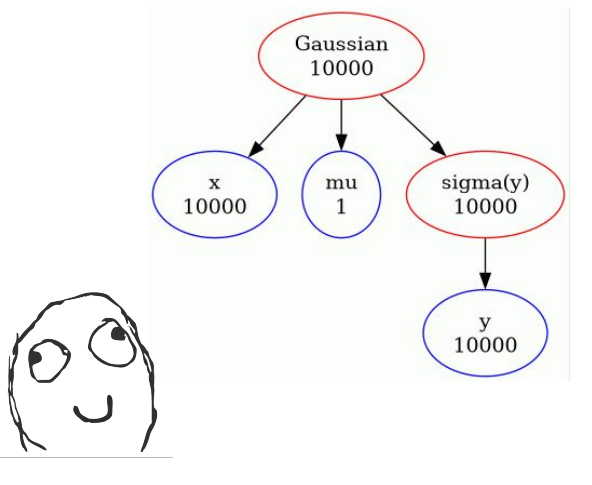

RooRealVar x{"x", "x", 0.0, -20.0, 20.0}; RooRealVar y{"y", "y", 0.0, 0.0, 1.0};

RooRealVar mu{"mu", "mu", 0.0, -20.0, 20.0}; RooFormulaVar sigma{"sigma", "1.0 + 2.0 \*  $v$ ", { $v$ }};

RooGaussian gauss{"gauss", "gauss", x, mu, sigma};

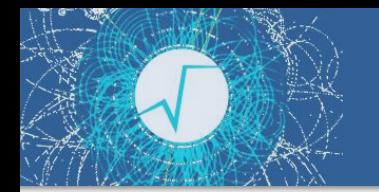

RooFit model evaluation is not straight forward:

- ▶ Nodes often own other nodes that they evaluate
- ▶ These *internal nodes* are not registered in the graph
- ▶ Sometimes these nodes are even clones of entire subgraphs

RooFit model evaluation is not straight forward:

- ▶ Nodes often own other nodes that they evaluate
- ▶ These *internal nodes* are not registered in the graph
- Sometimes these nodes are even clones of entire subgraphs

Typical example: **normalization integrals** (still harmless compared to other cases, but good for illustration)

*Evaluating model for given normalization observables dynamically extends computation graph, adding new disconnected nodes*

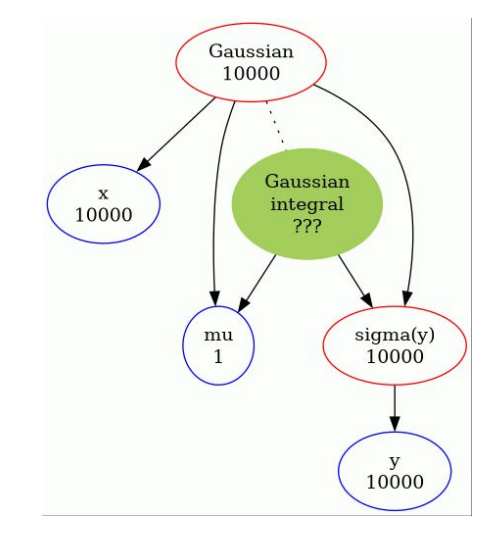

gauss.getVal(/\*normSet=\*/x);

RooFit model evaluation is not straight forward:

- ▶ Nodes often own other nodes that they evaluate
- ▶ These *internal nodes* are not registered in the graph
- Sometimes these nodes are even clones of entire subgraphs

Typical example: **normalization integrals** (still harmless compared to other cases, but good for illustration)

*Dynamic* nature of computation graphs in RooFit makes organizing data flow and computations in a heterogeneous computing environment a challenge.

In other words: data structure for model *building* not completely suitable for *evaluation*.

*Evaluating model for given normalization observables dynamically extends computation graph, adding new disconnected nodes*

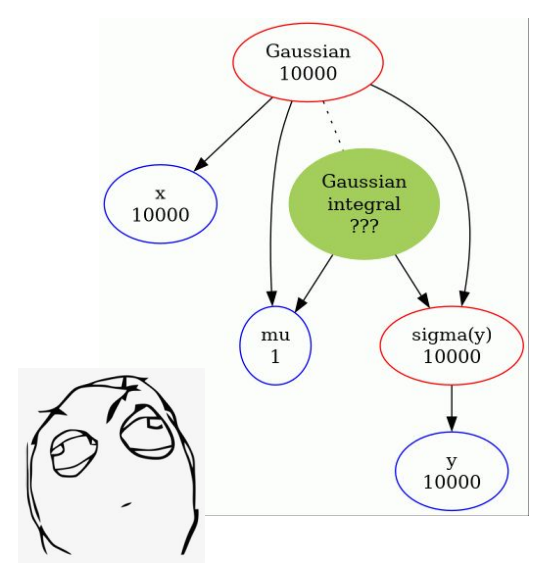

gauss.getVal(/\*normSet=\*/x);

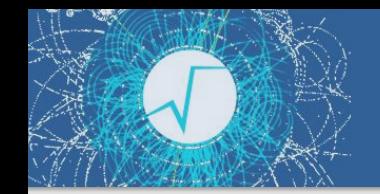

### Computation graphs with fixed normalization

**New mechanism** to "compile" the graph for a given normalization set to fulfill condition  $\longrightarrow$  *Each RooAbsArg involved in the evaluation must be connected to the top node via RooFits client-server relations.*

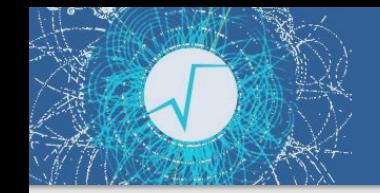

# Computation graphs with fixed normalization

**New mechanism** to "compile" the graph for a given normalization set to fulfill condition  $\longrightarrow$ 

If your RooFit classes don't fulfill this yet, you should consider overriding: **[RooAbsArg::compileForNormSet\(\)](https://root.cern.ch/doc/master/classRooAbsArg.html#a836768507f48ec05f8d1f6e122d7f64d)**

▶ Function called recursively in NLL

- creation when using BatchMode()
- ▶ Result is ready for heterogeneous eval.
- $\triangleright$  Mechanism also used for the C++ code generation from RooFit models that enables automatic differentiation *(see [next talk](https://indico.jlab.org/event/459/contributions/11581/) by Garima Singh)*

This function can also be used to hook in graph **optimizations**.

*Each RooAbsArg involved in the evaluation must be connected to the top node via RooFits client-server relations.*

# Computation graphs with fixed normalization

**New mechanism** to "compile" the graph for a given normalization set to fulfill condition

If your RooFit classes don't fulfill this yet, you should consider overriding:

**[RooAbsArg::compileForNormSet\(\)](https://root.cern.ch/doc/master/classRooAbsArg.html#a836768507f48ec05f8d1f6e122d7f64d)**

- ▶ Function called recursively in NLL creation when using BatchMode()
- ▶ Result is ready for heterogeneous eval.
- $\triangleright$  Mechanism also used for the C++ code generation from RooFit models that enables automatic differentiation *(see [next talk](https://indico.jlab.org/event/459/contributions/11581/) by Garima Singh)*

This function can also be used to hook in graph **optimizations**.

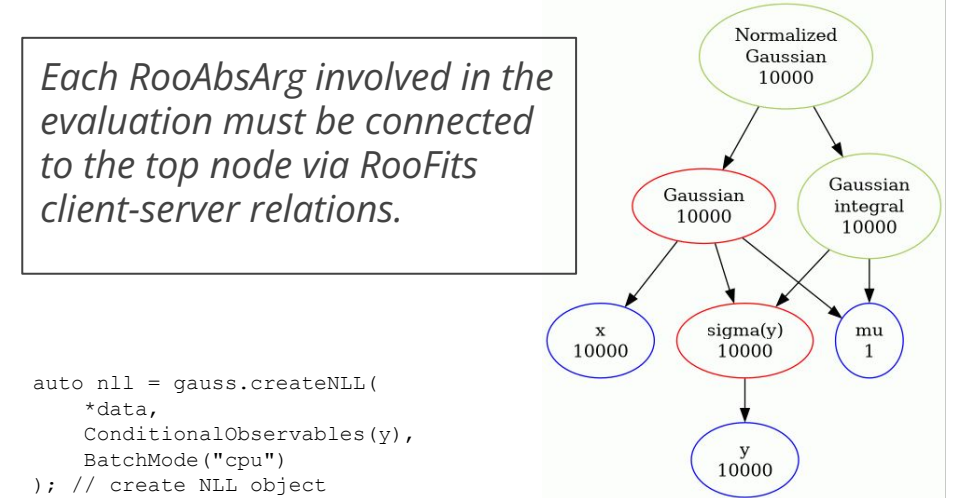

nll->Print("v"); // get some info on the graph evaluation order

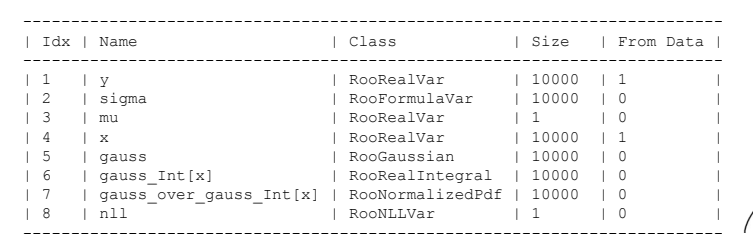

- ▶ The BatchMode backend uses **new functions** in RooAbsReal that you can **override** to add support for CPU and GPU of your class:
	- RooAbsReal::canComputeWithCuda ()
	- RooAbsReal::computeBatch()
- Implementation of RooFit classes in ROOT uses RooBatchCompute library to implement computeBatch() :
	- **Architecture-specific accelerator libraries** for key functions
	- **Optimal one loaded at runtime**, given current architecture
	- More details in the [ACAT 2021 talk](https://indico.cern.ch/event/855454/contributions/4596763/)
- ▶ Add the FastEvaluations stream to the [RooMsgService](https://root.cern.ch/doc/master/rf506__msgservice_8C.html) the get **info printouts when** your RooAbsArgs **don't support** the **new backend**:

```
● RooMsgService::instance().addStream(
        RooFit::Info, Topic(RooFit::FastEvaluations )
);
```
# Benchmarking the RooFit test suite

RooFit/HistFactory stress tests: speedup of NLL minimization by using BatchMode("cpu")

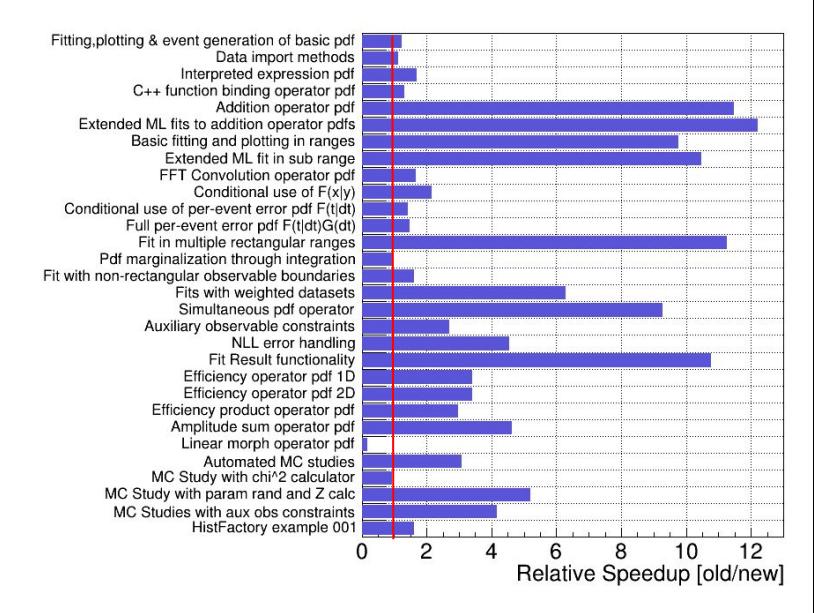

▶ Plot shows relative time spent for minimizations in [stressRooFit tests](https://github.com/root-project/root/blob/master/test/stressRooFit_tests.h) for BatchMode ("cpu") and "off"

- Significant speedup for almost all tests from a combination of:
	- a. **Vectorized** evaluation
	- b. Optimized computation graphs
	- c. Less function calls
- ▶ Average speedup of **4.4x**

*Results obtained with ROOT 6.28.04*

*Compare also to [ICHEP 2022](https://agenda.infn.it/event/28874/contributions/169205/) results, showing less drastic speedups in the middle of ROOT 6.28 development*

# Benchmarking basic unbinned fits

▶ Benchmarking unbinned bit with 1 million events

Relative Speedup

- The CPU BatchMode runs on a single thread
- ▶ The CUDA kernels are launched with **128 thread blocks** with 1024 threads each
- ▶ Plot shows speedup relative to the old scalar evaluation interface

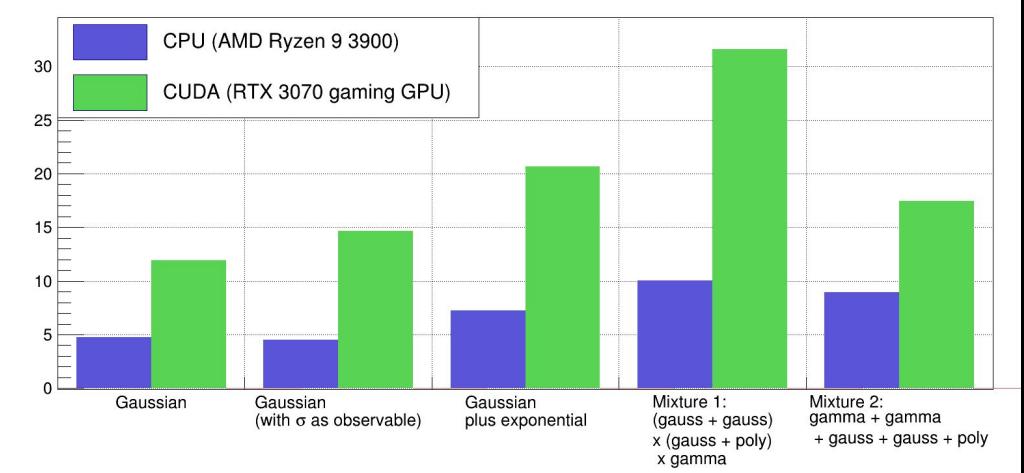

RooFit: speedup in benchmark fits with BatchMode() relative to old RooFit (1 million events)

*[benchRooFitBackends](https://github.com/root-project/rootbench/blob/master/root/roofit/roofit/benchRooFitBackends.cxx) in rootbench repo, plotting script is in same directory. Try it yourself with ROOT 6.28.04! Remember to use a ROOT build with -Dcuda=ON*

# **New** benchmarks for analytical convolution fits

- ▶ New benchmarks based on analytical convolutions of **[RooBMixDecay](https://root.cern/doc/master/classRooBMixDecay.html)** with resolution functions
	- With **perfect resolution** (RooTruthModel)
	- **Gaussian resolution** (RooGaussModel)
	- **Double-Gaussian** resolution (RooAddModel of RooGaussModels)
- Describes the decay of B mesons with the effects of B0/B0bar mixing
- **Ouite an involved fit:** double-Gauss fit takes 1 min with old backend
- ▶ GPU speedup **up to 40x**!
	- Larger speedups than for previously benchmarked simple models

Plan to also **do numeric integrals on GPU in the future** to support more B-physics usecases, i.e. amplitude fits.

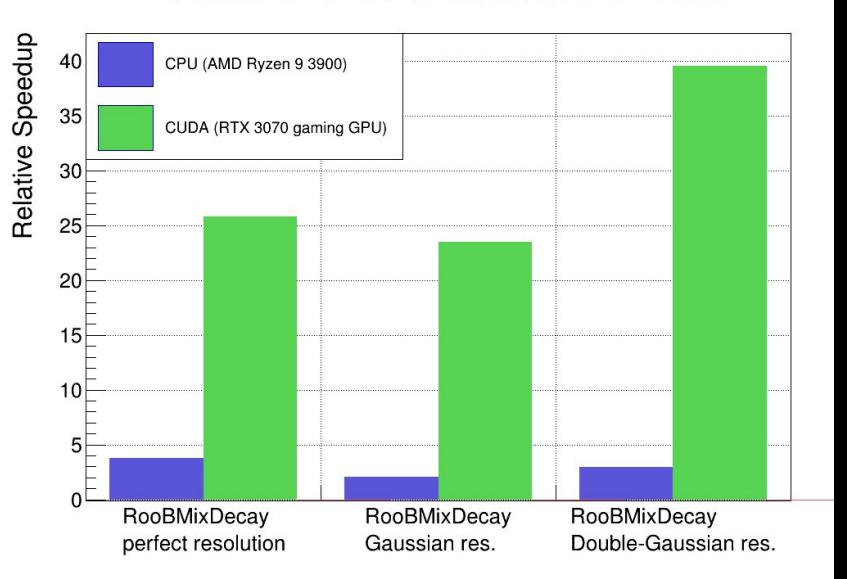

*[RooFitUnBinnedBenchmarks](https://github.com/root-project/rootbench/blob/master/root/roofit/roofit/RooFitUnBinnedBenchmarks.cxx) in rootbench repo, plotting script is in same directory. Try it yourself with ROOT 6.28.04! Remember to use a ROOT build with -Dcuda=ON*

RooFit: speedup in benchmark fits with BatchMode() relative to old RooFit (1 million events)

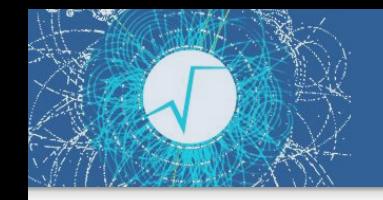

#### How to use the new NLL evaluation backend

- ▶ Try it out by passing "cpu" or "cuda" to the BatchMode () argument of RooAbsPdf::fitTo() / RooAbsPdf::createNLL():
	- pdf.fitTo(data, RooFit::BatchMode("cuda"))

It's a **one-line change**!

See also the [RooAbsPdf](https://root.cern.ch/doc/master/classRooAbsPdf.html#a52c4a5926a161bcb72eab46890b0590e) documentation.

#### Conclusions and next steps

- ▶ RooFits new vectorized NLL evaluation backend (aka. BatchMode) is now production ready
	- All RooFit tests pass if enabled by default, which might happen in next ROOT release
	- If your model doesn't benefit from speedup yet, please [open a bug report](https://github.com/root-project/root/issues)
	- Average speedup of about **4x** compared the old RooFit evaluation backed
- ▶ Revised CUDA backend in **ROOT 6.28.04**!
	- Gives you great speedup for wide range of unbinned fits with many events
	- Average speedup of **25x** (up to **40x!**) in fits with 1M events on **GeForce RTX 3070**
- ▶ The new backend relies on mechanism to fix computation graph that you might need to implement in custom RooFit classes
- ▶ **Next steps** *(CERN openlab summer student project)*:
	- Support even more PDFs with CUDA backend
	- **Numeric integration** also on the GPU